$,$  tushu007.com

## <<计算机科学基础实验指导>>

 $<<$   $>>$ 

- 13 ISBN 9787121171109
- 10 ISBN 7121171104

出版时间:2012-9

 $(2012-09)$ 

页数:196

PDF

更多资源请访问:http://www.tushu007.com

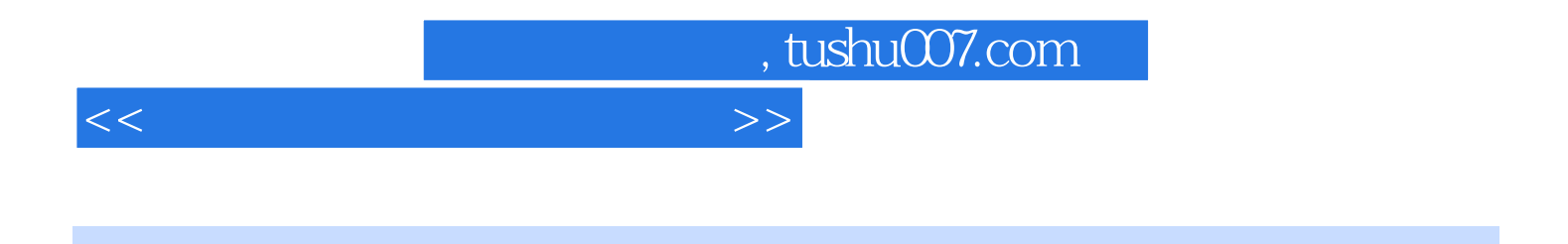

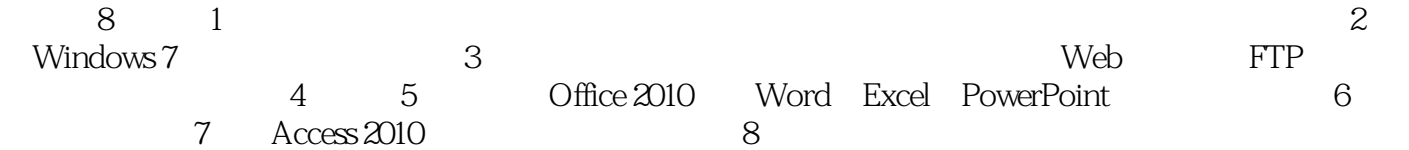

## $\sim$ , tushu007.com

<<计算机科学基础实验指导>>  $1 \t 1 \t 2 \t 2 \t 2$  $\begin{array}{cccccccc}\n2 & 3 & 1 & 3 & 2\n\end{array}$ RIOS 6 3 10 11 11 11

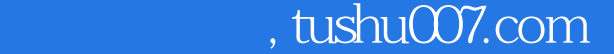

## <<计算机科学基础实验指导>>

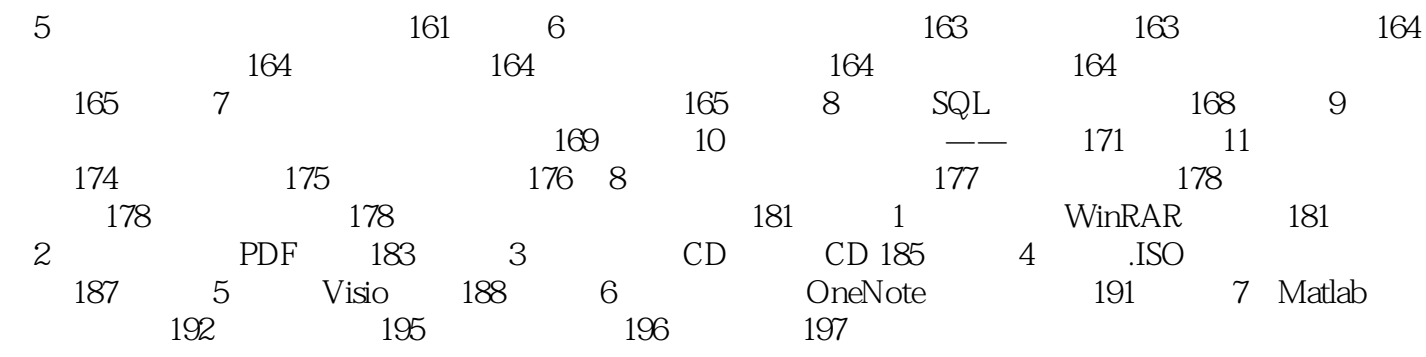

, tushu007.com

## <<计算机科学基础实验指导>>

Windows 7 Microsoft Office 2010 全书共8章。  $1$ 2 Windows 7<br>3 Web FTP 4 5 Office 2010 Word Excel PowerPoint 6 Dreamweaver 7 Access 2010

 $8<sub>8</sub>$ 

*Page 5*

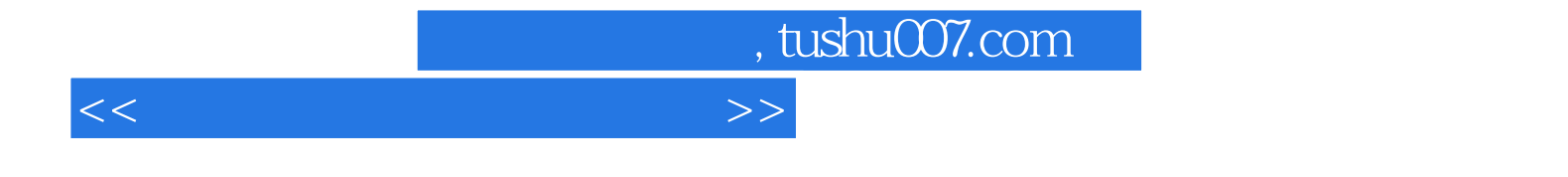

本站所提供下载的PDF图书仅提供预览和简介,请支持正版图书。

更多资源请访问:http://www.tushu007.com